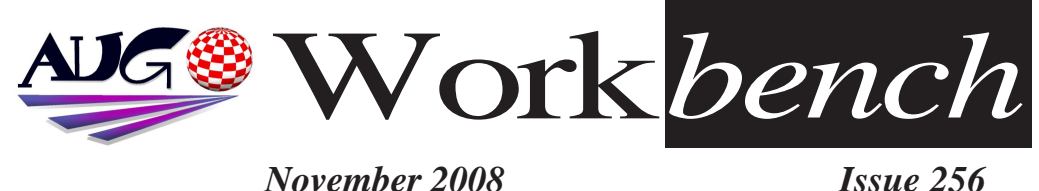

*November 2008 Issue 256*

# *Hello Boys*

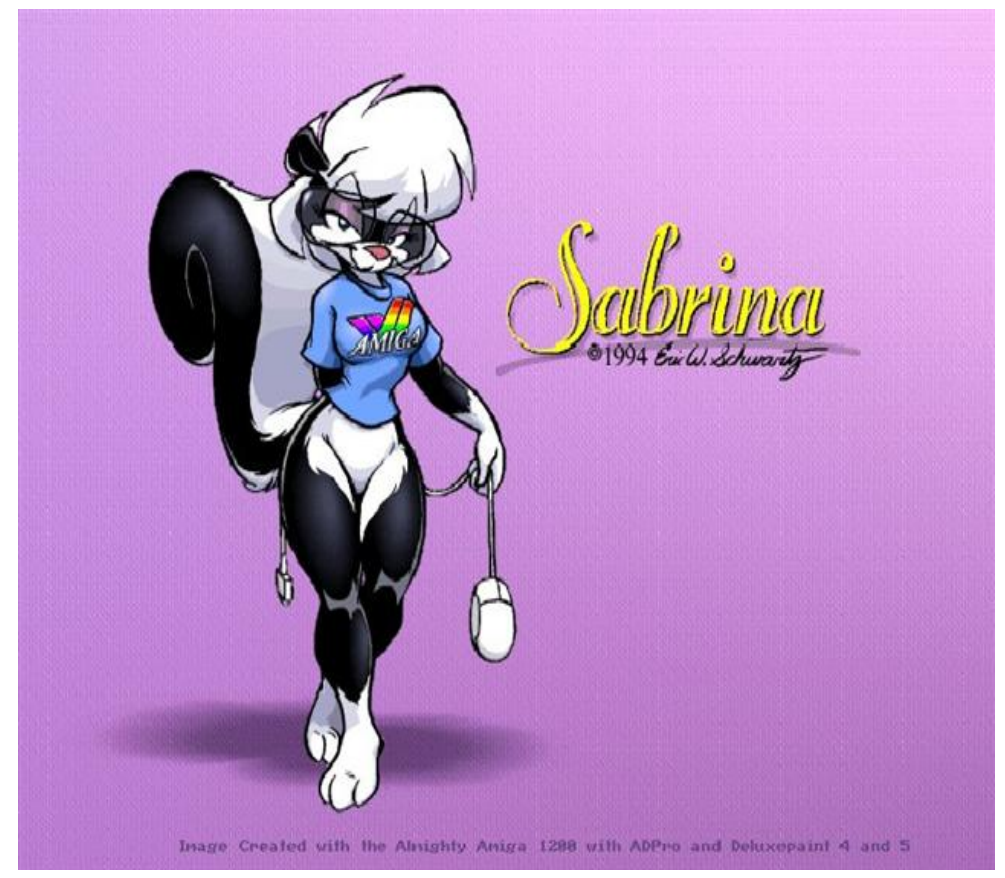

# *Wanna Play?*

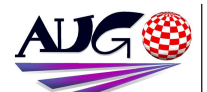

### $17.324 \times$

### **Barry Woodfield Phone: 0017 2067** *Phone:9917 2967*  $elbazw@yahoo.com.auContr$ *elbazw@yahoo.com.auContr*

Contributions can be soft copy (on floppy<sup>1</sup>/<sub>2</sub> disk) or hard copy. It will be returned *if requested and* accompanied with a selfaddressed envelope The editor of the Amiga *Users Group Inc. newsletter* Workbench retains the right to edit contributions for clarity and length. Send contributions to: Amiga Users Group P.O. Box 2097

*<u>Seaford</u></del> Victoria 3198*  $\Omega$ <sub>R</sub>

elbazw@yahoo.com.auAdve *elbazw@yahoo.com.auAdve*

Advertising space is free for members to sell private items or services For information on commercial rates, contact: *commercial rates, contact:* 0415 161 2721  $tonym@sentinal.dyndns.org$ *tonym@sentinal.dyndns.org*

### **Deadlines**

Workbench is published each month. The deadline for each *issue is the 1st Tuesday of* the month of publication. *the month of publication.*

All articles in Workbench are Copyright 2008 the Amiga Users Group Inc. unless otherwise indicated. Articles may be reproduced for noncommercial purposes *if* accompanied by a credit line including the original authors name and the words: **Reprinted from Workbench** the newsletter of the Amiga *I Isers Group Users Group. http://www.aug.org.au*

**Disclaimer**<br>The views expressed in the Amiga Users Group Inc. newsletter Workbench are those of the authors and do *those of the authors and do*  views of the editor or the *views of the editor or the* 

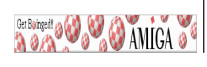

## **Editorial**

**Hi** there Amigans

Well, it's nearly Christmas again and we're still surviving. Yes, another year gone and we're holding on as strong as ever. It just goes to show what a great machine we've got. There appears to be a bit of a revival *occurring in Europe and the UK at the moment, here's hoping it'll keep on* going. Did you all have a happy Amiga Hallowe'en? I know I did. Installing *AmiKit* "Chat Noir" on my new laptop, where it runs remarkably well.

*I'd better finish up now and get this Issue to our Website, so until next month issue to our Website, so until next month*

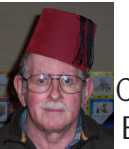

Ciao for now. **Barry R. Woodfield.**  $\frac{1}{\sqrt{2}}$ 

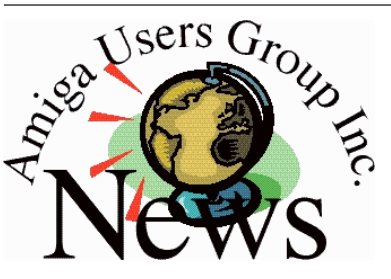

*Last Months Meeting More interesting events. More interesting events.*

*This Months Meeting* Who Knows<sup>9</sup>

*Next Months Meeting* **DON'T FORGET** *DON'T FORGET*

### WE'RE A WEEK EARLY FOR

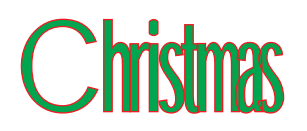

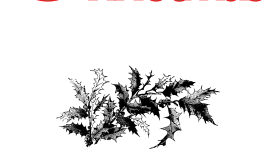

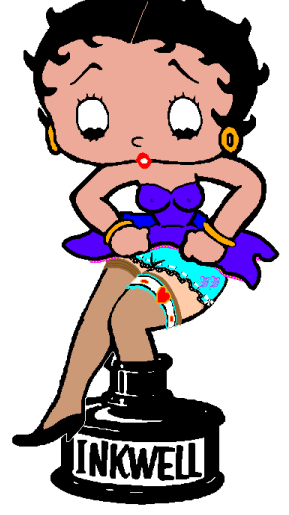

## *ADUG Memberships User Group offers you User Grance to help bring*

Amiga back to the people.  $\mathcal{L}$ <sup>*Amiga back to the people*</sup>

*By joining ADUG you help fund for*  Sydney CeBit show this year. It was through ADUG the 2001/2002 Comdex show appearances were funded. **Memberships can be paid** at AUG meetings.

http://www.amigadownunder.org *http://www.amigadownunder.org*

# **Bytes & Pieces**<br>**DirectoryOpus 4.18.12** For users of Mediator PCI

# 0<sub>S4</sub>

A quick release of the *A* legendary file manager **Directory Opus 4 that fixes** *be crashes that occur* when opening external modules on OS 4.1. **Launching ConfigOpus** and DOpus Print should now work as usual again. Other things fixed are all *internal. like changed a* few function calls to use *features* Also some of the requesters are *some of the requesters are n*stead. A lot more work is *needed but since this is negative an important the dense it is here now release it is here now.*

## *ELBOX Birthday*

*Propersional Property* is celebrating its 26th birthday. On this occasion we are offering FREE *shipping for online shipping for online Store between 29th* October and 15th November. This offer is valid for orders from all countries of the world. *countries of the world.* 

*Mediator Multimedia*  The MM CD 1.31 update *The MM CD 1.31 update*  3/4000T. Mediator PCI *3/4000T, Mediator PCI 4000D, Mediator PCI*  4000. Mediator PCI *4000, Mediator PCI*  1200 TX. Mediator PCI 1200 SX, Mediator PCI 1200LT4, Mediator PCI 1200. Mediator PCI 1200LT and Mediator PCI *2IV* busboards, who are registered owners of the *Mediator Multimedia CD.* has been released *has been released*

Looks like the release of **Origyn Web Browser** v2.13 escaped notice. *<u>Download</u>* here: **Jörg Strohmaver** http://strohmayer.org/ Aminet<sup>.</sup> http://aminet.net/package /comm/www/OWB OS4Depot: http://os4depot.net/?funct *http://os4depot.net/?funct ion=showfile&file=networ* Pete's FTP v0.4 **Pete**<sup>'s</sup> FTP v0.4 *Pete's FTP is an advanced OS4 pative FTP/SFTP OS4 native FTP/SFTP*  **You can download it from** here: http://www.os4depot.net/? *http://www.os4depot.net/?*

*function=showfile&file=ne twork/ftp/pftp.lha*

In This Issue **Front Cover** *France Editorial* 2 *Editorial 2*  Bytes & Pieces 3 *Bytes & Pieces 3*  WBFunnies 6 **Meeting Pics** 8 WB Funnies **10 Boing.Net** 14 **Anything Amiga 14 Dealer Directory** 15 **About The Group 16** 

**Word Me Up XXL 1.1** available. Word Me Up XXL. available for AmigaOS 4 and MorphOS operating systems, is still improved and now reaches version *a.u.* http://www.boing-*1.1. http://www.boingde.html l.html*

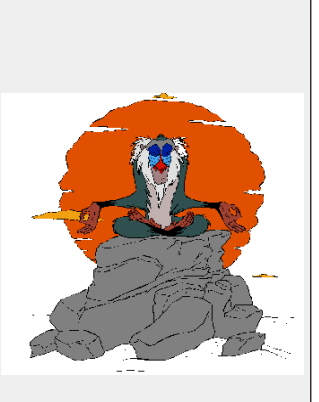

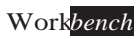

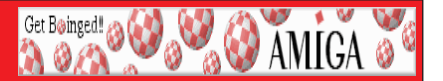

*Hardware News : Mediator Multimedia CD Update 1.31 The MM CD 1.31 update for users of Mediator PCI 3/4000T, Mediator PCI*  1200 TX, Mediator PCI 1200 SX, Mediator PCI 1200LT4, Mediator PCI 1200, Mediator PCI 1200LT and Mediator PCI ZIV busboards, who are registered owners of the *PCI 1200LT Mediator Multimedia CD, has been released.* 

The Mediator Multimedia CD UP 1.31 includes gfx drivers for the Radeon 9200 series cards for all Mediator models:

• Radeon card ver 17

To locate the Radeon card suitable for your Mediator model, contact the ELBOX *To Support Department.* 

The update includes new versions of:

- Voodoo.card ver.4.28
- fm801 audio ver 4.12
- sh128 audio ver 4.18
- FastEthernet.device ver.1.22
- tv.library ver.4.9

The developer documentations for tv.library and mixer.library are enclosed with the MM *The developer documentations for tv.library and mixer.library are enclosed with the MM* 

Info on the current versions is available in the DOWNLOADS | Mediator section. The current list of supported PCI cards is available in the Mediator Driver Guide. *The current list of supported PCI cards is available in the Mediator Driver Guide.*

Some weeks back Nova Design's web site (*www.novadesign.com*) was hacked. <br> **Pen-host** failed to detect or log the back and lost our backups. So we decided to *Our then-host failed to detect or log the hack and lost our backups. So we decided to* 

The new site is online with an all-new webstore and more. We have our demo reel embedded on the front page along with slideshows of our products. We're driving everything using AIAX and Flash so you better be using the latest/greatest browsing *everything using AJAX and Flash so you better be using the latest/greatest browsing technology.* Welcome Nova Design.com to the 21st Century eh?

Our slideshows directly access the all-new Cinematte and ImageFX Flickr groups so PLEASE upload your images and drop them into these groups and your masterpieces will be part of our corporate slideshow automatically. No ads and such tho, please. *Price reductions have been made permanent on ImageFX and Cinematte - so please feel.* free to shop with us as well!

*free to show the new simplest Enjoy the new site.*

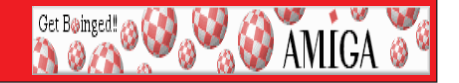

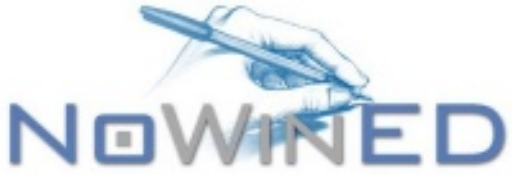

### NoWinED 0.77

There is another new version of NoWinED available on ShInKurO<sup>'</sup>s website.<br> **NoWinED** available on ShInKurO<sup>'</sup>s website. *No WinED is a brand new text editors plus a few other very usefull ones. It's MUI* hased and has a highly customizable interface. NoWinED is available for **AmigaOS** based and has a highly customizable interface. NoWinED is available for **AmigaOS**  $3.x/4.x$ , MorphOS and AROS.

This version provides a lot of bugfixes and a few new features such as autowrap *This version provides a lotse gadget added to each document page. To find out more* read the changelog file which is also available online.

With this version NoWinED has its own dedicated bugtracker, so all bug reports and *With this version NoWinED has its own dedicated bugtracker, so all bug reports and your suggestions are welcome.*

**SabreMSN gets a tuneup for AGA amigas!**<br>This is a SabreMSN theme package for use on classic Amigas using PAL/NTSC *Thigh* Res screen modes, or any other "tall pixel" mode. Parts of the package can be *High Res screen modes, or any other "tall pixel" model in the package you'll find*<br> **\*** Custom nivelled Emoticons and Status Avatars (16colour II BM format)

- *\* Custom pixelled Emoticons and Status Avatars (16colour ILBM format).*
- 
- $*$  MUI Settings file.
- *\* MUI Settings file.*
- *\* FullPalette Settings file.*
- *\** Some nice fonts by Link (linkcharge.kicks-ass.org)

## $R$ equirements:

*\** SabreMSN (http://wookiechat.amigarevolution.com/sabremsn) - Obviously *\** FullPalette ( **http://aminet.net/package/util/wb/FullPalette22** ) - Only

*important if your Workbench is in 16 colours.* 

\* VisualPrefs (http://aminet.net/package/util/wb/VisualPrefs) - Not *important, but it helps.* 

## **Installation:**

\* Copy the directories GFX/, SMILEYS/, and SOUNDS/ into your SabreMSN/ *Copy the directories GFXI, SMILEYS/ and SOUNDS/ into your SabreMSNILEYS* 

\* Copy the contents of Fonts/ to SYS: Fonts/.

*\* Copy the contents of Fonts/ to SYS:Fonts/. \* Copy SABREMSN.1.prefs to SYS:Prefs/Env-Archive/MUI/*

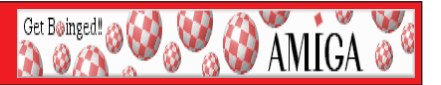

## *(Renamed MED Soundstudio 2) ( Renamed MED Soundstudio 2 )*

*"Well, I'm sorry to say that after years of waiting to hear from Gerd Frank of AmiAtlas fame who was supposed to be working on the new V2 I have heard absolutely*  nothing!!<br>If you are a dedicated programmer who would like to have the chance to actually

get on and program a v2 for the Amiga, (within 09) let me know

*(Simply join the mailing list detailed below and make a post giving your details)* 

If no one comes forward to program a new v2 within 6 Months I will close this Amiga section of the web site and legally withdraw the freeware v1.03c *Amiga section of the web site and legally withdraw the freeware v1.03c*

*If you want to obtain the old Amiga v1.03c, you will also need to join the MED* 

http://www.medsoundstudio.co.uk/enteramiga.htm

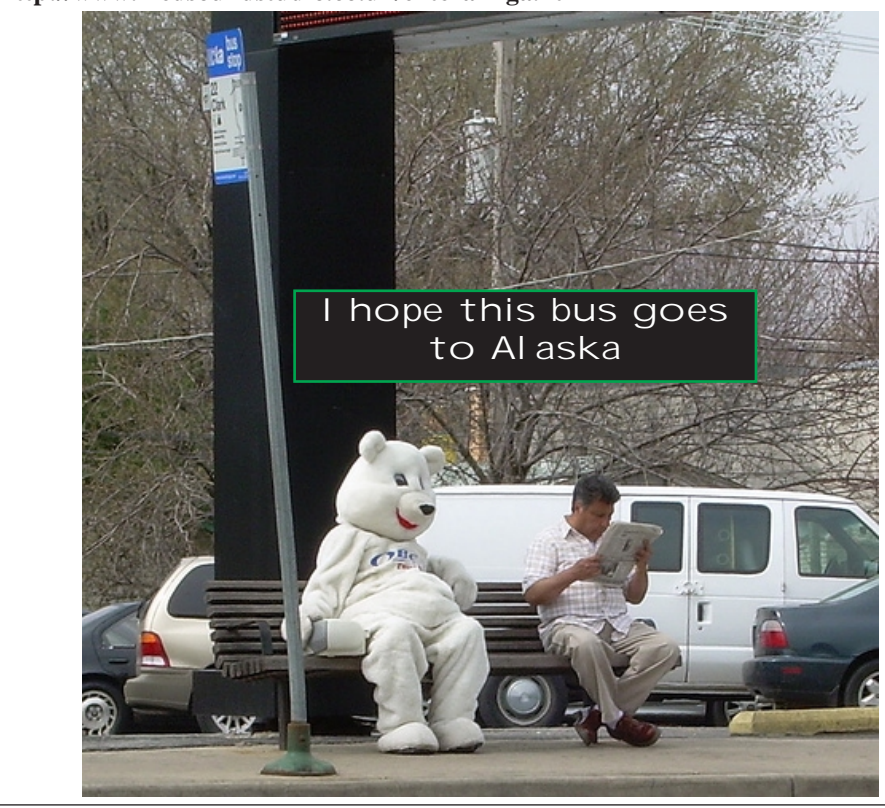

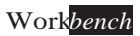

Get Boinged! 23

**O AMIGA** 

A huge muscular man walks into a bar and orders a beer. The bartender hands him the beer and says "You know, I'm not gay but I want to compliment you on your *bhysique. it really is phenomenal! I have a question though, why is your head so small?"* 

The big guy nods slowly. He's obviously fielded this question many times. "One day," he begins, "I was hunting when I got lost in the woods. I heard someone crying out for help and finally realized that it was coming from a frog sitting next to a stream. So I *for help and finally realized that it said "Kiss me and I will turn into a genie and grant you* 3 *picked up the frog and it said "Kiss me and I will turn into a genie and grant you 3* 

So I looked around to make sure I was alone and gave the frog a kiss. POOF! The frog turned into a beautiful, voluptuous, naked woman, who said, "Now you can have *frog turned into a beautiful, voluptuous, 115 pound body and said, "I want a body said, "I want a body* like Arnold Schwarzenneger." She nodded, whispered a few strangewords, and POOF! *like Armold Schwarzenie Armold Schwarzenie a few strangers. So huge that I burst out of my clothes and was standing there naked!* 

She then asked, "What will be your second wish?" I looked hungrily at her be autiful body and replied, "I want to make sensuous love with you here by this stream." She nodded, laid down, and beckoned to me. "We then made love for hours!"

Later, as we lay there next to each other, sweating from our glorious lovemaking, she whispered into my ear, "You know, you do have one more wish. What will it be?" I looked at her and replied, "How about a little head?" *looked at her and replied, "How about a little head?"* 

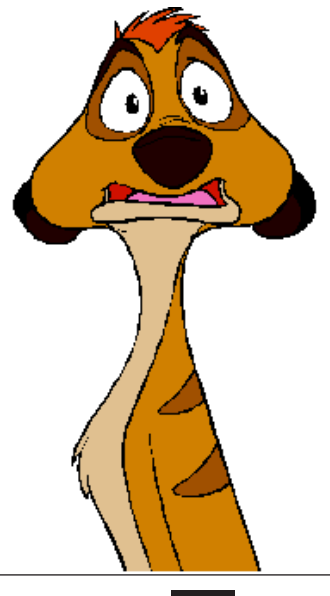

## *Meeting Pictures*

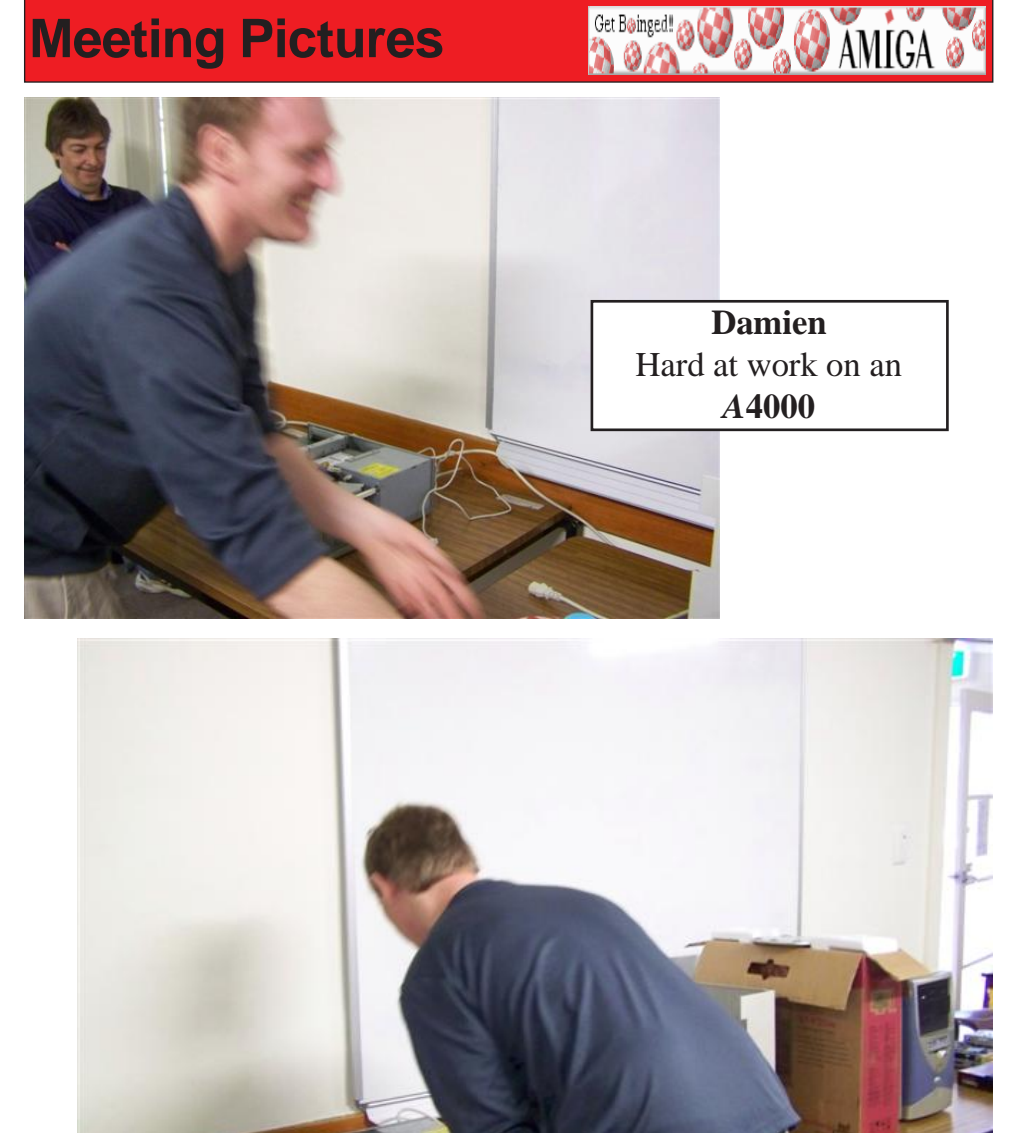

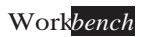

# *Meeting Pictures*

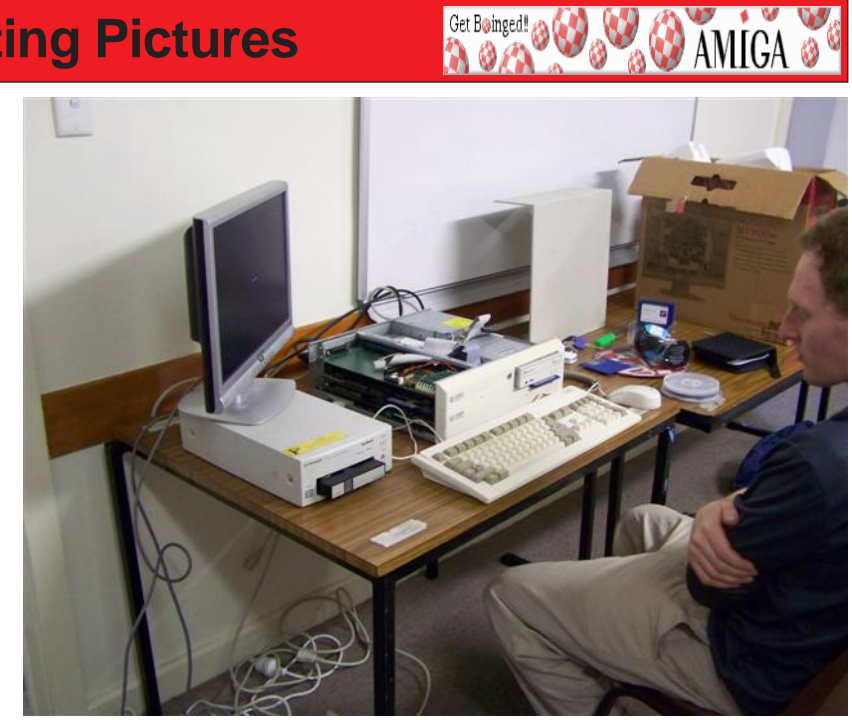

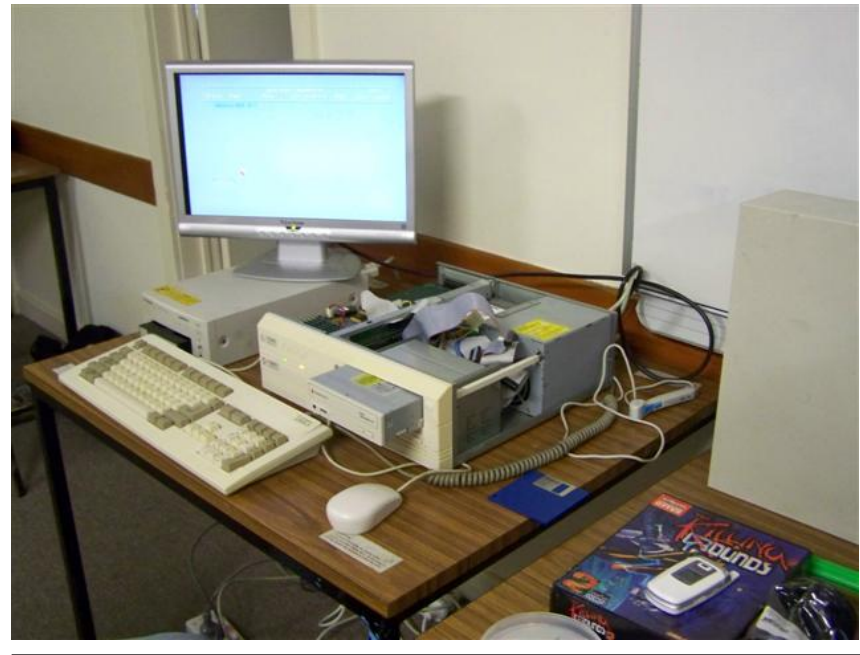

*November 2008 Workbench 9*

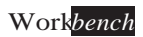

Get Boinged!

**BU AMIGA &** 

- *-"My Plan To Find The Real Killers" by O.J. Simpson*
- *-"My Plan To Find The Real Killers" by O.J. Simpson*
- *The Difference between Reality and Dilbert*
- <sup>2</sup> Things I Wouldn't Do for Money" by Dennis Rodman<br>  **Al Gore: The Wild Years**
- 
- *Amelia Earhart's Guide to the Pacific Ocean*<br> *America's Most Popular Lawyers*
- 
- *America's Most Popular Lawyers*
- *Career Opportunities for Liberal Arts Majors*
- Different Ways to Spell "Bob"
- *Dr. Kevorkian's Collection of Motivational Speeches*<br> *Basy UNIX*
- 
- *Easy UNIX*
- Everything Men Know About Women
- *Everything Men Know About Women*
- *French Hospitality*
- "The Book of Virtues" by Bill Clinton
- *Figure Foreman's Big Book of Baby Names*<br> *"How to Sustain a Musical Career" by Art Governmen*
- 
- *Mike Tyson's Guide to Dating Etiquette*<br> *"One Hundred and One Spotted Owl Recipes*" by the
- *"One Hundred and One Spotted Owl Recipes" by the EPA*
- 
- *The Amish Phone Directory*
- *The Engineer's Guide to Fashion*

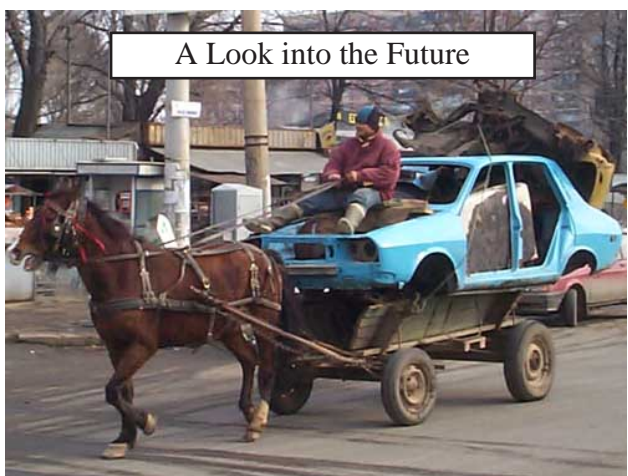

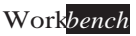

**Get Boinged! @ @ @ & AMICA @ 9** 

A guy was in a supermarket when he noticed an old lady following him around. Whenever he stopped, she stopped, and she also kept staring at him. She finally overtook him just before the checkout where she turned to him and said: "I hope I haven't made<br>you feel uncomfortable - it's just that you look so much like my late son " *you feel uncomfortable - it's just that you look so much like my late son." "Oh, that's ok," he said.*

*"I know it's silly," she continued, "but if you called out 'Goodbye, Mother' as I*  and as she left the supermarket, the man called out "Goodbye Mother." and the old lady waved back at him with a kindly smile.

Pleased he had brought a bit of sunshine to someone's day the man proceeded through the checkout and went to pay for his groceries.

*that*  $\frac{1}{2}$  is grown to pay for the checkout.<br>"What?" shouted the man. "I've only got these few things!"

*"What?" shouted the man. "I've only got these few things!"*

*"Yes, but your mother said you'd pay for hers as well..."* 

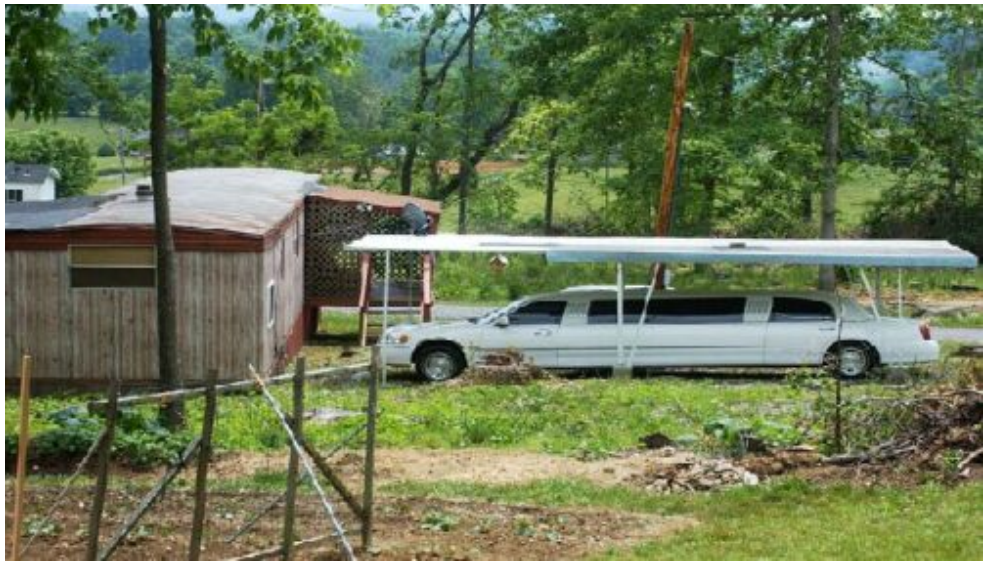

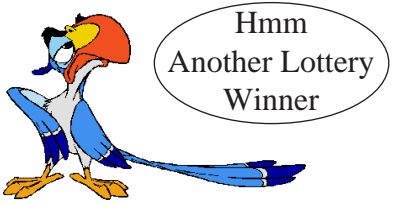

Get Boinged!

**DAMIGA** 

*Trees After a blonde crawls out of her wrecked car, the local sheriff asks her what*  happened.<br>The blonde began, "It was the strangest thing! I looked up and saw a tree, so

I swerved to the right. Then I saw another tree, so I swerved to left. Then there *I* was another tree, and another and another  $\ldots$ "

The sheriff thought for a minute, looked inside her car and then said, "Maam ... I don't know how to tell you this, but the only thing even resembling a tree on this road for thirty miles is your air freshener." *on this road for thirty miles is your air freshener."*

Two guys were sitting in a bar getting really drunk. Just drinking gets boring, so after awhile the first guy looks at the second guy and says, "Hey, you want to go up for a ride in my airplane?" The second guy says, "Wow, you have an airplane? Let<sup>*'s go!*"<br>So they get some more beer and go for a tour around the city in the plane</sup>

*So they get some more beer and go for a tour around the city in the plane. Eventual starts circling around looking for a place to land, and he sees an airstrip close by. starts circling around looking for a place to land, and he sees an airstrip close by. He says to his new buddy, "Let's land here. It looks like it's as good a place as* 

*any." So he circles around and goes in for a landing, but at the last minute he*  have ever seen! How is anyone supposed to land on it?" But since it's the only **runway pearly** he decides to try again, with the same result *runway nearby, he decides to try again, with the same result.*

*Getting pretty irritated, the pilot says to his friend, "All right, I'm going to try ONE more time, and if I can't land it we're just going to crash and hope we don't die." So they end up crashing, and miraculously neither is hurt.* wildly at the runway. "I'*m gonna find whoever designed this crazy runway and* wring his neck! He must be total moron! No one could land on anything that *wring his neck! He must be total moron! No one could land on anything that* 

The second guy looks around and points down the runway saying "Yeah, but look how wide it is!"

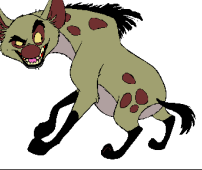

Get Boinged! 20

**O AMIGA** 

Bob goes to the doctor and says, "Doc, I'm having trouble getting an on can you help me<sup>2"</sup> After a complete examination, the doctor tells erection, can you help me?" After a complete examination, the doctor tells him, "Well, the problem with you is that the muscles around the base of your penis are damaged. There's really nothing we can do for you unless you are willing to try a new experimental treatment."

*Bob asks hopefully, "OK, Doc. What's this treatment?" "Well," says the doctor* "what we would do is take the muscles from the trunk of a haby elepha *doctor, "what we would do is take the muscles from the trunk of a baby elephant and implant them in your penis."* 

Bob thinks about it silently for a while then says, "Well, the thought of *Bob thinks about silently for a while then says, "Well, the thought of going through life without ever having sex again is too much, let's go for it." A few weeks after the operation. Bob was given the green light to use few weeks after the operation, Bob was given the green light to use his improved equipment. He planned a romantic evening with his girlfriend and took her to one* 

In the middle of dinner, he felt a stirring between his legs that continued to the point of becoming uncomfortable. To release the pressure, Bob unzipped his fly. His penis immediately sprang out, grabbed a roll off the table and retreated back into his pants.

His girlfriend was stunned at first and then said with a sly smile, "That was *His girlfriend was do that again?"* 

*incredible! Can you do that again?" Bob replied,"Well I guess so, but I don't think I can fit another roll in my arse".*

This couple has been dating for about four months, but the guy had been *The afraid of making any sexual advances because of his tiny organ.* 

Finally, he gets up his courage and takes her to a secluded spot in his car. While they are kissing and cuddling, he opens his zipper and guides her hand *While they are kissing and cuddling, he opens his zipper and guides her hand* 

*onto his penis. "No thanks, darling." the girl exclaims. "You know I don't smoke!"*

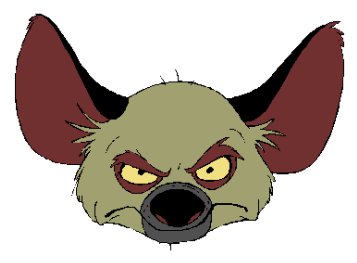

Boing Hosting VIC B1632934T

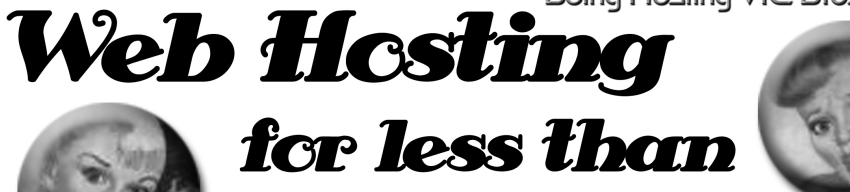

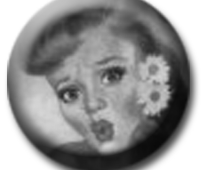

# $$5C$  / year

## **that's less than \$1 a week!**

## www.beinghesting.com.au

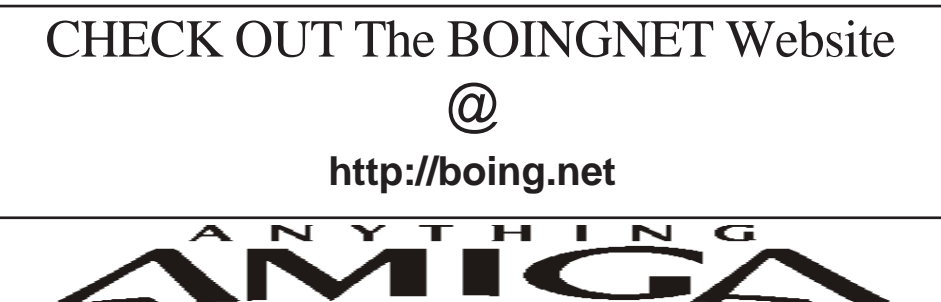

*Eyetech Z4 Amiga 1200 Tower Case AU\$420.00 Eyetech's famous A1200 tower conversion.*

*Maximus Amiga 1200 Mid Tower AU\$320.00*  case utilises a new fabricated rear panel that allows fitting of your A12oo motherboard.

*Amiga 1200 Magic Pack AU\$399.00 Brand new Note:These packs are fully imported from our supplier ...* 

*fitting of your A12oo motherboard.* 

*EzyMouse PS/2 Adaptor AU\$70.00*  PC PS<sup>(2)</sup> mouse on your Amiga *PC PS/2 mouse on your Amiga.* 

*EzyKey Keyboard Adaptor AU\$58.00* 

*on your A1200. A necessary item for tower* 

*IOBlix High Speed Serial Port 1200S AU\$81.00 High Speed Serial Port 1.5 mbps for Amiga 1200 computers.* 

*Highway USB Controller AU\$190.00 U*<br>Compatible with IISB 1.1 *Compatible with USB 1.1* 

*4 Way IDE Interface AU\$49.95*  and 600. Fit this device and use up to 4 IDE  $hard drives$ 

Blizzard 1230/50 A1200 Accelerator AU\$250.00 Brand new boxed Blizzard 1230/50 Amiga 1200

*The EzyKey adaptor allows the use of PC keyboards Brand new boxed Blizzard 1230/50 Amiga 1200*  Postal Address PO Box 3184, Robina Town Centre, Queensland, 4230, Australia. *Postal Address PO Box 3184, Robina Town Centre, Queensland, 4230, Australia. Tel: +61 (07) 5562 1174. EMail: sales@anythingamiga.com http://www.anythingamiga.com*

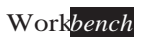

# *AmigaDealers:*

## **CompRepair Ptv. Ltd.**

36 Tarella Drive Keilor Downs, 3038 Phone: (03) 9364 3849 *Phone: (03) 9364 3849*  http://www.computamagic.com/index.html *http://www.computamagic.com/index.html sales@computamagic.com*

# *MVB Computer Supplies Pty.*

508 Dorset Road, Croydon, 3136 Phone: (03) 9725 6255 *Phone: (03) 9725 6255* gordon@ozramp.net.au *gordon@ozramp.net.au*

## $MC-1$

7 Boyle Crt. Sunshine 3020 Phone: 03 9352 5544 Web: http://connect.to/amiga *Web: http://connect.to/amiga Email: MC1@pobox.com*

# *Queensland*

*Anything Amiga* **Robina Town Centre, 4230** *Robina Town Centre, 4230* Phone: (07) 5562 1174 Web: http://www.anythingamiga.com *Web: http://www.anythingamiga.com Email: sales@anythingamiga.com*

*Don Quixote Software PO BOX 786, Toowoomba, 4350 Phone: (076) 391 578*

## *Keyboard Electronics,*

*(Ralph 5/15 Pinter Drive) Unit 5/15 Pinter Drive, Southport, Q'land 4215, Phone (07) 5591 6188.*

## New South Wales &

## *Canberra*

**Amiga Genius Phil Eastham** *Mobile: 0414 853 849* 

*Desktop Utilities Phone: (06)* 239 6658 *Phone: (06) 239 6658*

## Western Australia

## **Amiga Innovations**

**Dwayne Osborne** PO Box 114 Osbourne Park W.A., 6917 *<u>Attn://surf.to/amigainovations</u>*</u> sales@amigainovations.com Phone (08) 9349 0889 *Phone (08) 9349 0889*

## **South Australia**

### **G-Soft Computers Pty. Ltd.** Shop 4/2 Anderson Wlk. Smithfield, 5114 Phone: (08) 8284-1266

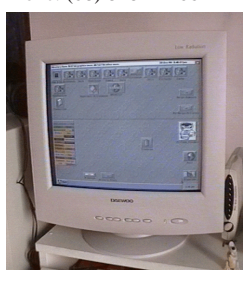

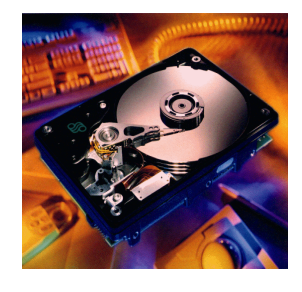

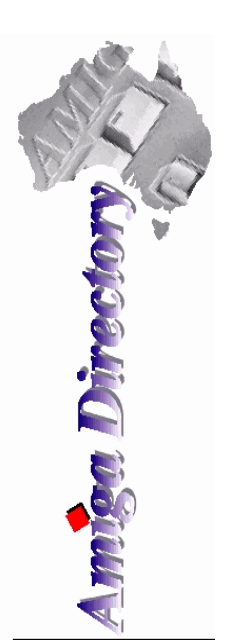

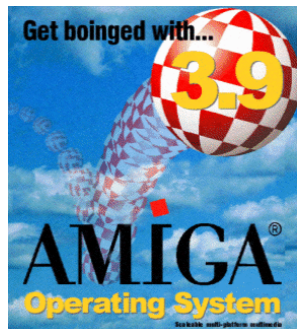

*See your local*  harddrives. mice, monitors, OS *upgrades, roms,* software and *software and* 

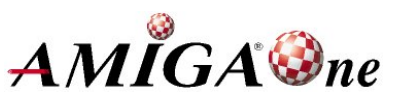

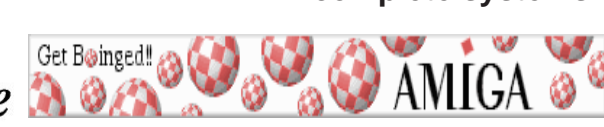

## **AUG** Contact Information

*About the Group* 

**Treasurer 3547 9974** *mfg@mfgreen.net Michael Green* **9547 9974** *mfg@mfgreen.net Article Contributor Damien Stewart* 9435 7836 dmaen@lizzy.com.au **EXAMPLE Model Communish Michael Green** 2547 9974 mfg@mfgreen.net **Commitee Member** *Richard Hollonds* 

**Coordinator** Damien Stewart

*Coordinator Damien Stewart 9435 7836 dmaen@lizzy.com.au* **Treasurer** *Coordinate Michael Mayracic* 9783 8503 *leon***71@optusnet.com.au Membership Barry** Woodfield **9917 2967 elbazw@yahoo.com.au Newsletter Editor Barry Woodfield** 0448 915 182 elbazw@yahoo.com.au **Newsletter Assistant** Colin Roberts 9889 1819 colroberts @bigpond.com *Areeting Room Open* Michael Mavracic 9783 8503 leon71@optusnet.com.au **Email List Moderator Tony Mulvihill** 0415161 271 tonym@sentinal.dyndns.org **Disk/Book Librarian** Colin Roberts 9889 1819 colroberts@bigpond.com

The Amiga Users Group Inc. is a non-profit AUG has a collection of Amiga books, magazing association of people interested in the Amiga family of computers and related topics. We do not support or condone software piracy. To contact us **http://www.aug.org.au** 

### *contact us http://www.aug.org.au*

The AUG Inc. membership year runs from *<u>The Augustan If you are initially</u> <i>in* 

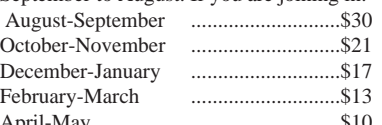

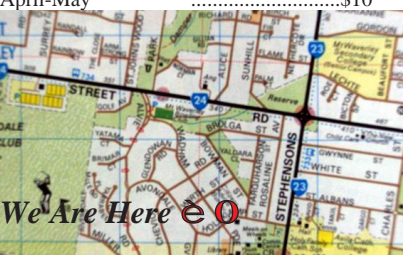

programs. Members can borrow for a period of one *profilms. The library is available at most meetings.* 

### *month. The library is available at most meetings.*

The vast array of internet providers can make choosing a provider for yourself a difficult task. The AUG can help *provider for a differential a helping hand with setting up your own internet* access.

### *Members Mailing List*

The AUG moderates a members mail list at Yahoo *The AUG moderates a members mail list at Yahoo Groups. Help, advice or anything Amiga related can be* 

http://yahoogroups.com/group/Amiga\_Users\_Group\_Vic

### **The Dead Letter Department**

The AUG's BBS run by Craig Hutchison has access to all the latest AmiNet files as well as other goodies. *all the latest AmiNet files as well as other goodies. Phone: (03) 9571 7194* 

## *Meetings*

The Amiga Users Group meets at the Wadham House Craft & Hobby Centre, 52 Wadham Parade, Mount Waverley (see map) on the 3rd Sunday of each month from 2:00pm to 6:00pm. There is ample parking at the *from Fee: \$2.00. This is to cover some of the rental rear. Fee: \$2.00. This is to cover some of the rental* 

**Mail to: Amiga User Group PO Box 2097 Seaford Vic 3198** *Membershin Form* 

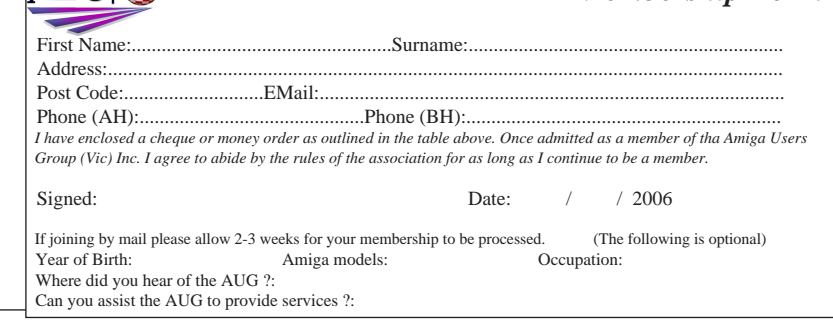

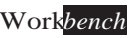